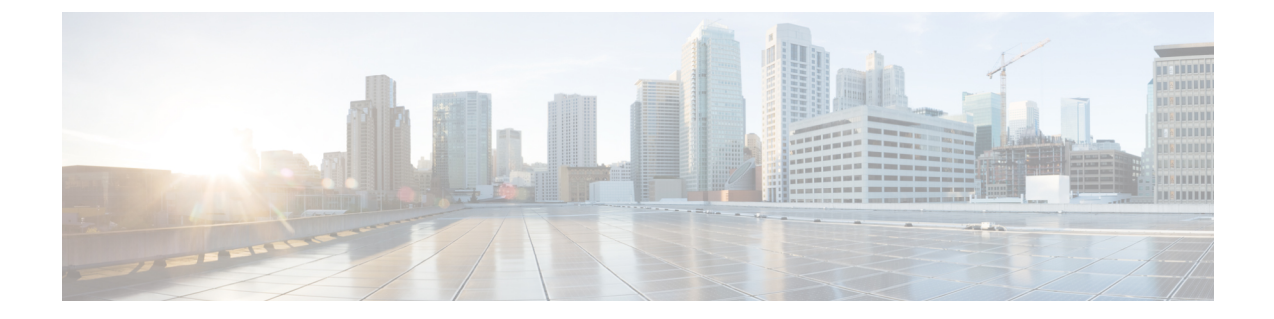

## リファレンス **- Apache VTL** 構文

• [リファレンス](#page-0-0) - Apache VTL 構文 (1 ページ)

## <span id="page-0-0"></span>リファレンス **- Apache VTL** 構文

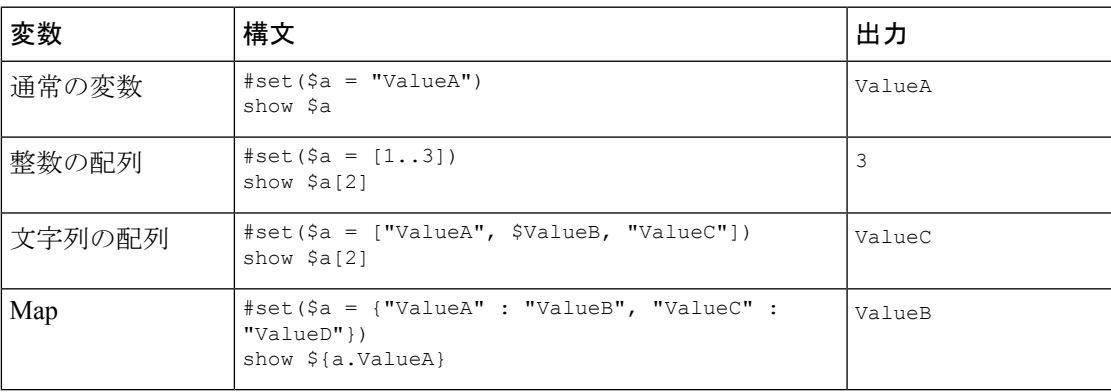

I